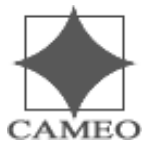

## **CAMEO CORPORATE SERVICES LIMITED**

Ref: CAM/2021 01st July, 2021

The Company Secretary Bangalore Fort Farms Ltd. 16A Brabourne Road, 6<sup>th</sup> Floor Kolkata 700001.

Dear Sir

## Subject: Certificate under of Regulation 74(5) of Securities and Exchange Board of India (Depositories and Participants) Regulations, 2018 for the quarter ended 30.06.2021.

With reference to the above captioned subject, we hereby confirm that the securities received from the depository participants for dematerialisation during the quarter ended 30th June, 2020, were confirmed (accepted/rejected) to the depositories by us and that securities comprised In the said certificates have been listed on the stock exchanges where the earlier Issued securities are listed.

We hereby also confirm that the security certificates received for dematerialisation have been mutilated and cancelled after due verification by the depository participant and the name of the depositories have been substituted in register of members as the registered owner within stipulated time limit under captioned regulations..

Thanking you

Yours faithfully For CAMEO CORPORATE SERVICES LIMITED

Kankunst Jagareg

KANTHIMATHI JAYAKUMAR Asst.Manager - Shares